Kaspersky Anti-Virus Update Crack Activation Code Download [Win/Mac]

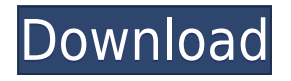

### **Kaspersky Anti-Virus Update Crack + License Key Full (Latest)**

Antivirus signature update for the protection of users from new viruses, worms, Trojans, exploits and other malicious programs. Identifies and removes viruses from all files stored on the computer. Identifies and removes Trojans from all files stored on the computer. Provides full protection against known and unknown viruses and Trojans. Identifies and removes computer worms. Scan files and delete malicious programs. Identifies and removes all potential threats from the Internet. Identifies and removes malicious programs and other unwanted applications. The update automatically scans all the files of a user's computer. Files are scanned only if they are opened or downloaded for the first time in the last 30 days. During this update, the Kaspersky Internet Security 2012 component will update itself. Before performing the update: · Make sure your antivirus database is up-to-date · Delete all other anti-virus software on your computer. · The update may remove third-party software and components (especially if the update is being performed on a Microsoft Windows PC). · If you are installing Kaspersky Internet Security 2012, make sure you select the correct installation folder. If you do not do this, the new product will be installed on your C:\ drive · If you have problems with the update, it is recommended to update the anti-virus databases manually. The data will be saved to %userprofile%\Documents\Kaspersky\KIS Database. Make sure to download the updated version of Kaspersky Anti-Virus or Kaspersky Internet Security. Additional Information: If you have problems downloading the update, you can use the following options: · Turn off your firewall · Use the download manager · Turn on your Wi-Fi · The download is not being interrupted, which means that the download manager has connected to the Kaspersky servers. · The download time may be reduced if you have a faster connection to the Internet Additional information on how to manually update antivirus databases can be found on the Kaspersky website (see the instructions below). You do not have any attachments yet. Add some by clicking the icon in the lower-right corner of this window. 15th July 2012 If you do not have the program file of Kaspersky Anti-Virus 2012 and Kaspersky Internet Security 2012, you can download the program from the following links: If you have a

### **Kaspersky Anti-Virus Update Crack+ [Updated]**

Rinzo is a small editor of one-files made with C++. You can use Rinzo for your purpose, for example, to validate the files to be scanned, to execute a test on your machine. Rinzo is a free program and is available for all Microsoft Windows operating systems (Windows 95/98/ME/NT/2000/XP/2003/Vista/7). Rinzo is a self-test tool and can be used as a report for the testers. Rinzo is available here. Rinzo.xml Documentation: I will add it if necessary. Xerces 2.7.0 Javadoc: I will add it if necessary. Xerces 2.7.0 Release Notes: I will add it if necessary. MinGW + MSYS2 + vc-builds + Gerrit source package Description: In this repository you can find the source code for MinGW, MSYS2 and vc-builds in the build directory. This is the repository of the MinGW project for Windows. You can find the code for MSYS2 here. The repo contains code for vc-builds, which is a cross-platform build system written in C. Read the 'Build instructions' file for information on how to use these tools. Compiler & Tools - MinGW Description: This directory contains the source code for the GNU compilers. It also contains a small set of tools which are used to test the compilation. Read the 'MinGW-w64 compilers and tools' file for further information. C Compiler Description: In this repository you can find the source code for the C compiler. Read the 'C Compiler' file for information on how to use this compiler. C++ Compiler

Description: In this repository you can find the source code for the C++ compiler. Read the 'C++ Compiler' file for information on how to use this compiler. VC++ Tools Description: In this repository you can find the source code for the VC++ compiler and tools. Read the 'VC++ Tools' file for information on how to use this compiler. CMake Description: In this repository you can find the source code for the CMake program. Read the 'CMake' file for information on how to use this program. CMake configure Description: This directory contains the 2edc1e01e8

# **Kaspersky Anti-Virus Update Activation Free (Latest)**

Encounter a "DROP FILE TRIGGERED" error message in the Kaspersky Anti-Virus 2012/8.x or Kaspersky Internet Security 2012/8.x? Kaspersky Anti-Virus 2012/8.x and Kaspersky Internet Security 2012/8.x users may encounter the "DROP FILE TRIGGERED" error message when a dangerous program has attempted to drop and execute a malicious file. The program was able to successfully drop and execute the file, but it was stopped by Kaspersky Anti-Virus 2012/8.x or Kaspersky Internet Security 2012/8.x, and the malicious file was not immediately removed. This is caused by one of the following: · Temporary files which are left in the temporary directory are not removed · An entry in the Security log is not removed · An entry in the Security log is removed, but the file is not deleted. The following procedure will help you to remove the malicious file, and the "DROP FILE TRIGGERED" error message will disappear from Kaspersky Anti-Virus 2012/8.x or Kaspersky Internet Security 2012/8.x: · Disconnect Kaspersky Anti-Virus 2012/8.x or Kaspersky Internet Security 2012/8.x from the network. · Locate the malicious file in the Security log. · Remove the entry which corresponds to the malicious file from the Security log. · Restart the computer. The following procedure will help you to prevent malicious programs from dropping and executing files in the future: · In the "Settings" menu, select the option "Adjusted Defaults". · In the "Settings" menu, select "Update Settings". · You will receive a message that you need to update your settings. · Enter the following data in the fields under the message: /update/index.asp -> The "Update Settings" menu will be opened. Now, you can update Kaspersky Anti-Virus 2012/8.x or Kaspersky Internet Security 2012/8.x. · Connect to the Internet. · Open the Kaspersky Anti-Virus 2012/8.x or Kaspersky Internet Security 2012/8.x Web site. · In the "Help" menu, select

<https://reallygoodemails.com/rysvertranma> <https://techplanet.today/post/orcad-160-best-crack-torrent-file> <https://techplanet.today/post/mezmure-dawit-in-amharic-pdf-18> <https://techplanet.today/post/speedconnect-internet-accelerator-v100-full-activation-key-64-bit-best> [https://techplanet.today/post/ak-sawhney-instrumentation-and-measurement-pdf-free-verified-downlo](https://techplanet.today/post/ak-sawhney-instrumentation-and-measurement-pdf-free-verified-download) [ad](https://techplanet.today/post/ak-sawhney-instrumentation-and-measurement-pdf-free-verified-download) <https://reallygoodemails.com/puncporreiso>

### **What's New In?**

VirusWatch Trojan-Dropper for Microsoft Remote Desktop for home/office use. The ability to control the desktop from a remote location. It can be used to allow someone else to use your desktop, while you sit away from it. The Trojan-Dropper loads during the installation of a Remote Desktop Client and it is not noticeable to the user during this period. The main aim of the Trojan-Dropper is to install another payload, such as: - Botnet - Ransomware - Coin miner - Spyware - Downloader - Trojan - Virus The executable is a dropper which will download the installer for "Remote Desktop Client." After installation, the executable will be removed. Virus: Virus Watch can be classified as an adware program and is also a remote access trojan. The toolbox will look like this: The program's main

purpose is to record all activity on the computer, monitor all websites you visit, record keystrokes, steal information from websites you visit and other activity. A Remote Desktop Client will open as a background task: The binary is packed with the UPX compresser. An unusual behaviour was observed: when the user switches to different tasks, after a while all data sent by the user will be transmitted to the attacker's server. Payload: The program is a trojan. It has two main purposes: • Steal information from the user's computer, such as passwords, credit card information, bank accounts, etc. • Distribute and install various tools, such as, but not limited to, the following: • Coin miner: This is a general coin miner which uses the user's CPU power to generate additional cryptocurrency money. The malware will monitor the CPU usage on a regular basis and depending on the activity of the processor it will open another thread with a clickjacker to "sell" an enhanced version of the software. The main purpose of this module is to steal the user's CPU cycles and the user's processor activity. • Downloader: The malware is able to open connections to various websites in a stealth way and download files. • Ransomware: This program is the "brain" of the malware. It can change the files on the computer and even the registry. The malware can change the desktop wallpaper, boot screen, change the directory name, create and delete files and folders on the computer, etc. • Botnet: The malware is able to communicate with a command and control server to send the infected machines to work as a bot. • Spyware: The malware can obtain information about the user's online and offline activity and use that information to send personal data to the attacker's server. • Virus:

# **System Requirements For Kaspersky Anti-Virus Update:**

64 bit operating systems are recommended, although our game works on 32 and 64 bit systems. Minimum 1.3 GHz processor 2 GB RAM 256 MB RAM (1 GB recommended) OS: Windows 7 or higher Recommended 1.5 GHz processor 3 GB RAM 512 MB RAM (1 GB recommended) OS: Windows 8 or higher Mac OS X 10.9 or higher Intel Core 2 Duo (E6600 / 2.26 GHz, or equivalent)

<http://adomemorial.com/2022/12/12/ultralingua-french-dictionary-and-thesaurus-2-4-12-crack-free/> [http://8848pictures.com/wp-content/uploads/2022/12/Hulu-Desktop-Crack-Incl-Product-Key-Downloa](http://8848pictures.com/wp-content/uploads/2022/12/Hulu-Desktop-Crack-Incl-Product-Key-Download-X64-Updated2022.pdf) [d-X64-Updated2022.pdf](http://8848pictures.com/wp-content/uploads/2022/12/Hulu-Desktop-Crack-Incl-Product-Key-Download-X64-Updated2022.pdf)

<https://tcv-jh.cz/advert/world-of-darkness-crack-for-windows/>

<https://thecryptobee.com/compres-crack-product-key-free-download-win-mac/>

<https://www.vertono.com/wp-content/uploads/2022/12/Unjoin-Crack-Download.pdf>

<https://www.jrwarriorssc.com/wp-content/uploads/2022/12/reemgeor.pdf>

<https://www.cbddrogist.nl/abylon-crypt-in-the-box-3-9-3-crack-full-version-free-download/>

<https://medicilearningit.com/easy-templates-flash-website-kit-free-download/>

[https://roofingbizuniversity.com/wp-content/uploads/2022/12/Clickjacking-Detector-Crack-LifeTime-](https://roofingbizuniversity.com/wp-content/uploads/2022/12/Clickjacking-Detector-Crack-LifeTime-Activation-Code-WinMac.pdf)[Activation-Code-WinMac.pdf](https://roofingbizuniversity.com/wp-content/uploads/2022/12/Clickjacking-Detector-Crack-LifeTime-Activation-Code-WinMac.pdf)

<http://choicelabsketo.com/dvd-monster-crack-serial-number-full-torrent-for-pc/>